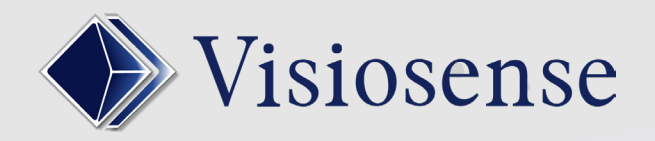

## **Trafic**

## 01 PLATEFORME DE FLUX TRAFIC EN STREAMING

Avec la VsBox, Visiosense vous apporte les flux du trafic en direct gratuitement via les plateformes: **Google Trafic, Sytadin ou Vtrafic**. Une façon radicalement nouvelle d'utiliser votre affichage dynamique.

## **Avec la prise en charge des flux du trafic sur votre VsBox, plus de contenu indésirable comme la publicité.**

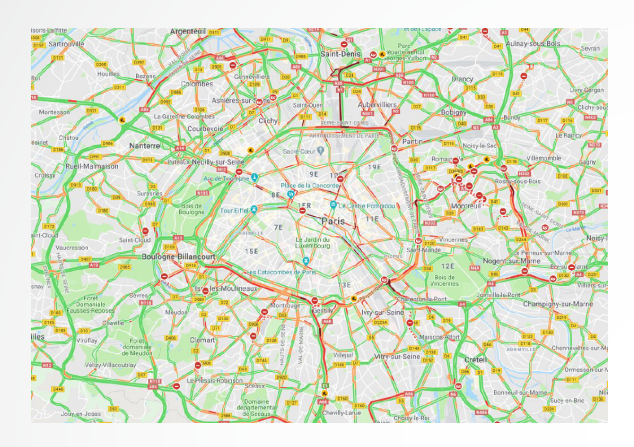

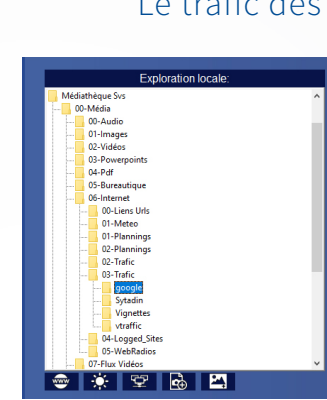

Le trafic des principales villes de france est disponible dans le répertoire de la médiathèque SVS.

## 02 INTERFACE DE MONTAGE

Ce media est traité comme n'importe lequel des media dans le logiciel SVS. Sur la partie haute je sélectionne mes media en les visionnant. Puis je les insère dans ma séquence par simple glisser/déposer.

Une séquence peut être constituée d'un ou plusieurs flux trafic.

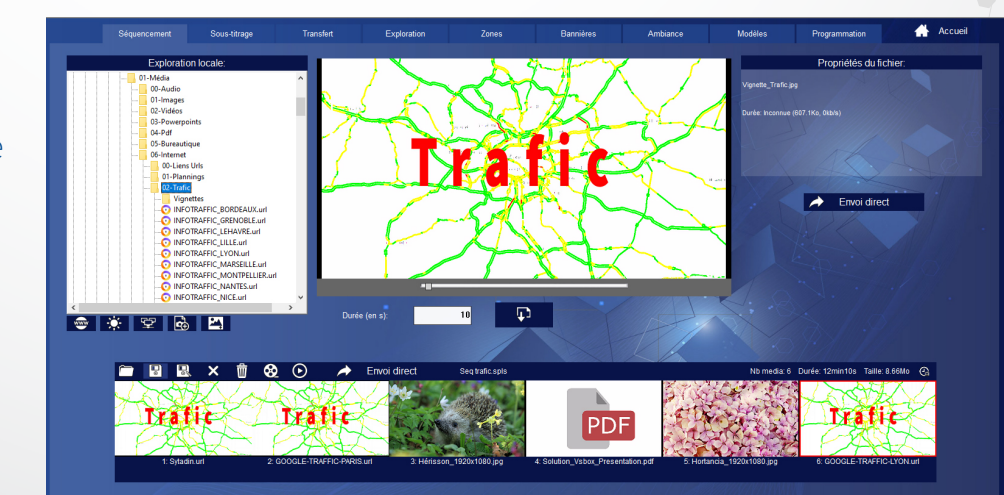

Vous pouvez programmer votre trafic de la même manière que vous le faites pour les autres media.

**Le flux trafic selectionné est diffusée en plein écran ou dans une zone.**